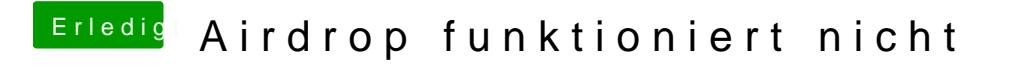

Beitrag von al6042 vom 19. März 2018, 23:05

Jupp, du kannst beide Ordner in der EFI haben. Genutzt wird der Ordner der "/EFI/" heisst.